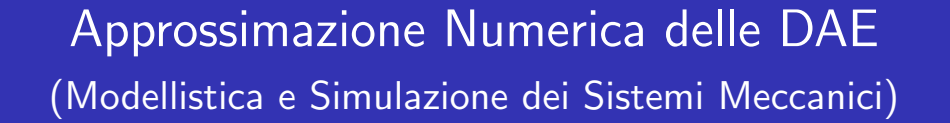

Enrico Bertolazzi

DIMS - Università di Trento

anno accademico 2006/2007

Approssimazione Numerica delle DAE

# **Outline**

- 1 Origine delle DAE
- 2 L'indice di Kroneker
- 3 Un esempio semplice
- 4 DAE in forma semi-esplicita
- 5 L'equazione del pendolo in coordinate sovrabbondanti

K ロ ▶ K 御 ▶ K 君 ▶ K 君 ▶

6 Il metodo Coordinate Partitioning

### Origine delle DAE

# Origine delle DAE

- $\boldsymbol{q} \in \mathbb{R}^n$  vettore delle coordinate (dipendenti).
- $T(\boldsymbol{q}, \boldsymbol{\dot{q}})$ : energia cinetica.
- $\bullet$   $V(q)$ : energia potenziale.
- $\boldsymbol{Q}_{ex}(\boldsymbol{q})\in \mathbb{R}^{n}$ : forze externe generalizzate.
- $\mathbf{\Phi}(\mathbf{q}, t) \in \mathbb{R}^m$ : equazioni dei vincoli.
- $L(q, \dot{q}) = T(q, \dot{q}) V(q)$ : Lagrangiana.
- Equazioni del moto

$$
\frac{\mathrm{d}}{\mathrm{d}t}\left(\frac{\partial L(\boldsymbol{q},\boldsymbol{\dot{q}})}{\partial \boldsymbol{\dot{q}}}\right)-\frac{\partial L(\boldsymbol{q},\boldsymbol{\dot{q}})}{\partial \boldsymbol{q}}+\frac{\partial \boldsymbol{\Phi}(\boldsymbol{q},t)}{\partial \boldsymbol{q}}^T\boldsymbol{\lambda}=\boldsymbol{Q}_{ex}(\boldsymbol{q})\qquad(*)
$$

 $\bullet \ \lambda \in \mathbb{R}^m$  sono i moltiplicatori di Lagrange associati ai vincoli.

Approssimazione Numerica delle DAE

Origine delle DAE

Normalmente l'energia cinetica prende la forma:

$$
T(\boldsymbol{q},\boldsymbol{\dot{q}})=\frac{1}{2}\boldsymbol{\dot{q}}^T\boldsymbol{M}(\boldsymbol{q})\boldsymbol{\dot{q}}
$$

cosicché la (\*) diventa

$$
\boldsymbol{M}(\boldsymbol{q})\ddot{\boldsymbol{q}}+\left(\frac{\partial{\boldsymbol{\Phi}}}{\partial{\boldsymbol{q}}}\right)^T\boldsymbol{\lambda}=\boldsymbol{Q}_{ex}+\frac{\partial L}{\partial\boldsymbol{q}}-\dot{\boldsymbol{M}}(\boldsymbol{q})\dot{\boldsymbol{q}}=\boldsymbol{Q}(\boldsymbol{q},\dot{\boldsymbol{q}})
$$

Il sistema di equazioni differenziali da risolvere diventa quindi

$$
M(q)\ddot{q} + \Phi_{\boldsymbol{q}}(\boldsymbol{q},t)^T\boldsymbol{\lambda} = Q(\boldsymbol{q},\dot{\boldsymbol{q}})
$$

$$
\Phi(\boldsymbol{q},t) = 0
$$

che è composto parte da equazione differenziale e parte da vincolo algebrico (cioè é un DAE=Differential Algebraic Equation)

Approssimazione Numerica delle DAE

イロト (伊) (モ) (ミ)

Come fare per risolvere numericamente questo sistema ?

$$
M(q)\ddot{q} + \Phi_q(q, t)^T \lambda = Q(q, \dot{q})
$$
 (DAE.1)

 $\Phi(q, t) = 0$  (DAE.2)

∢ロト ∢母ト ∢ミト ∢ミト

ad esempio se sviluppo la soluzione con Taylor

$$
\dot{\boldsymbol{q}}(t + \Delta t) = \dot{\boldsymbol{q}}(t) + \ddot{\boldsymbol{q}}(t)\Delta t + \mathcal{O}\left(\Delta t^2\right)
$$

$$
\boldsymbol{q}(t + \Delta t) = \boldsymbol{q}(t) + \dot{\boldsymbol{q}}(t)\Delta t + \frac{1}{2}\ddot{\boldsymbol{q}}(t)\Delta t^2 + \mathcal{O}\left(\Delta t^3\right)
$$

trascurando i termini  $\mathfrak{O}\left(\Delta t^2\right)$  e  $\mathfrak{O}\left(\Delta t^3\right)$  posso costruire il seguente schema numerico

$$
\begin{aligned} \dot{\boldsymbol{q}}_{k+1} &= \dot{\boldsymbol{q}}_{k} + \ddot{\boldsymbol{q}}_{k} \Delta t \\ \boldsymbol{q}_{k+1} &= \boldsymbol{q}_{k} + \dot{\boldsymbol{q}}_{k} \Delta t + \frac{1}{2} \ddot{\boldsymbol{q}}_{k} \Delta t^{2} \end{aligned}
$$

per poterlo definire devo in qualche modo calcolare  $\ddot{q}_{k+1}$ Approssimazione Numerica delle DAE

Origine delle DAE

Se la matrice di massa  $M(q)$  è non singolare usando la equazione (DAE.1) posso ricavare  $\ddot{q}$ :

$$
\ddot{\boldsymbol{q}} = \boldsymbol{M}(\boldsymbol{q})^{-1}\left[\boldsymbol{Q}(\boldsymbol{q},\dot{\boldsymbol{q}}) - \boldsymbol{\Phi}_{\boldsymbol{q}}(\boldsymbol{q},t)^T\boldsymbol{\lambda}\right]
$$

ma per poter chiudere il giro devo in qualche modo determinare  $\lambda$ . Di fatto devo determinare n valori per  $\ddot{q}$  e m valori per  $\lambda$ . In (DAE.1) ci sono  $n$  equazioni differenziali mentre (DAE.2) sono  $m$  equazioni algebriche. Quindi nella conta delle equazioni abbiamo abbastanza relazioni per determinare  $\ddot{q}$  e  $\lambda$ . Purtroppo l'equazione (DAE.2) ma contiene solo q. Come fare ?

Soluzione: se derivo l'equazione (DAE.2) due volte posso ottenere una equazione contenente  $\ddot{q}$ 

Derivando una prima volta la  $k$  esima componente di (DAE.2) otteniamo

$$
\frac{\mathrm{d}}{\mathrm{d}t}\Phi_k(\boldsymbol{q}(t),t) = \frac{\partial \Phi_k(\boldsymbol{q}(t),t)}{\partial t} + \frac{\partial \Phi_k(\boldsymbol{q}(t),t)}{\partial \boldsymbol{q}}\dot{\boldsymbol{q}}(t)
$$

e derivando una seconda volta otteniamo

$$
\begin{split} \frac{\mathrm{d}^2}{\mathrm{d}t^2}\Phi_k(\boldsymbol{q}(t),t) &= \frac{\partial^2 \Phi_k(\boldsymbol{q}(t),t)}{\partial t^2} + 2\frac{\partial^2 \Phi_k(\boldsymbol{q}(t),t)}{\partial t \partial \boldsymbol{q}}\dot{\boldsymbol{q}}(t) \\ &+ \dot{\boldsymbol{q}}(t)^T \frac{\partial^2 \Phi_k(\boldsymbol{q}(t),t)}{\partial \boldsymbol{q}^2}\dot{\boldsymbol{q}}(t) + \frac{\partial \Phi_k(\boldsymbol{q}(t),t)}{\partial \boldsymbol{q}}\ddot{\boldsymbol{q}}(t) \end{split}
$$

usando una notazione più compatta omettendo gli argomenti delle funzioni otteniamo:

 $0 = \Phi_{tt} + 2\Phi_{ta}\dot{q} + \Phi_{qq}\dot{q}\dot{q} + \Phi_{q}\ddot{q}$  (DAE.2")

dove  $(\boldsymbol \Phi_{\boldsymbol qq}\dot{\boldsymbol q}\dot{\boldsymbol q})_k = \dot{\boldsymbol q}^T(\Phi_k)_{\boldsymbol qq}\dot{\boldsymbol q}.$ 

Approssimazione Numerica delle DAE

Origine delle DAE

Unendo la (DAE.1) con la (DAE.2") otteniamo

$$
M(q)\ddot{q} + \Phi_q(q, t)^T \lambda = Q(q, \dot{q})
$$
 (DAE.1)

$$
\mathbf{\Phi}_{\mathbf{q}}(\mathbf{q},t)\ddot{\mathbf{q}} = \mathbf{c}(\mathbf{q},t) \tag{DAE.2'}
$$

イロト (個) (を言) (差)

dove

$$
\boldsymbol{c}_k(\boldsymbol{q},t) = -(\Phi_k)_{tt} - 2(\Phi_k)_{t\boldsymbol{q}}\boldsymbol{\dot{q}} - \boldsymbol{\dot{q}}^T(\Phi_k)_{\boldsymbol{q}\boldsymbol{q}}\boldsymbol{\dot{q}}
$$

Questo può essere riscritto in forma matriciale come segue

$$
\begin{pmatrix} M(q) & \Phi_q(q, t)^T \\ \Phi_q(q, t) & 0 \end{pmatrix} \begin{pmatrix} \ddot{q} \\ \lambda \end{pmatrix} = \begin{pmatrix} Q(q, \dot{q}) \\ c(q, t) \end{pmatrix}
$$

Se la matrice  $(n + m) \times (n + m)$  è invertibile allora possiamo determinare  $\ddot{q}$  e  $\lambda$  e chiudere l'algoritmo.

### Origine delle DAE

# Algoritmo di integrazione

Mettendo tutto assieme otteniamo:

- Dato iniziale  $t_0 = 0$ ,  $q_0 = q(0)$ ,  $\dot{q}_0 = \dot{q}(0)$ . Per  $k = 0, 1, ...$ 
	- Risolvo il sistema lineare per ricavare  $\ddot{q}_k$  e  $\lambda_k$

$$
\begin{pmatrix} M(q_k) & \Phi_{\boldsymbol{q}}(q_k, t_k)^T \\ \Phi_{\boldsymbol{q}}(q_k, t_k) & 0 \end{pmatrix} \begin{pmatrix} \ddot{q}_k \\ \lambda_k \end{pmatrix} = \begin{pmatrix} Q(q_k, \dot{q}_k) \\ c(q_k, t_k) \end{pmatrix}
$$

• Aggiorno le approssimazioni  $q_{k+1}$  e  $\dot{q}_{k+1}$ 

$$
\begin{aligned} \bm{\dot{q}}_{k+1} &= \bm{\dot{q}}_k + \bm{\ddot{q}}_k \Delta t \\ \bm{q}_{k+1} &= \bm{q}_k + \bm{\dot{q}}_k \Delta t + \frac{1}{2} \bm{\ddot{q}}_k \Delta t^2 \end{aligned}
$$

Approssimazione Numerica delle DAE

### Origine delle DAE

# Problemi dell'algoritmo proposto (1/2)

- · L'algoritmo precedentemente proposto è un algoritmo del primo ordine (errore di troncamento locale  $\mathfrak{O}\left(\Delta t^2\right))$  per il sistema (DAE.1)–(DAE.2")
- · Il problema è che se considero la seguente equazione dei vincoli

$$
\tilde{\boldsymbol{\Phi}}(\boldsymbol{q},t)=\boldsymbol{\Phi}(\boldsymbol{q},t)+\boldsymbol{a}_0+\boldsymbol{a}_1t
$$

e la sostituisco al posto di  $\boldsymbol{\Phi}(\boldsymbol{q},t)$  ottengo lo stesso sistema (DAE.1)–(DAE.2").

 $\bullet$  I vettori costanti  $a_0$  e  $a_1$  sono determinati dalle condizioni iniziali infatti se  $q(0)$  e  $\dot{q}(0)$  sono i dati iniziali allora  $\dot{\Phi}(q, t)$  deve soddisfare

$$
\tilde{\Phi}(0, q(0)) = \Phi(0, q(0)) + \boldsymbol{a}_0 + \boldsymbol{a}_1 \cdot 0 = \mathbf{0}
$$

$$
\frac{\mathrm{d}}{\mathrm{d}t} \tilde{\Phi}(0, q(0)) = \frac{\mathrm{d}}{\mathrm{d}t} \Phi(0, q(0)) + \boldsymbol{a}_1 = \mathbf{0}
$$

**≮ロト ⊀何ト ⊀ ミト ∢ ミ)** 

# Problemi dell'algoritmo proposto (2/2)

- Nel caso ideale le condizioni al contorno sono fissate in modo che  $a_0 = a_1 = 0.$
- $\bullet$  Ogni passo dello schema numerico produce  $q_{k+1}$  che leggermente viola il vincolo  $\Phi(q, t)$  quindi ogni passo dello schema numerico è come se cambiasse leggermente le costanti  $a_0$  e  $a_1$ .
- Anche ammettendo di fare un piccolissimo errore nel primo passo di fatto avremo una deriva della soluzione nei passi successivi di almeno  $a_0 + a_1t$ .
- Questo di fatto rende inutilizzabile questo schema se non per piccolissimi tempi.

Approssimazione Numerica delle DAE

### Origine delle DAE

## Riduzione del sistema al primo ordine

Conviene trasformare il sistema (DAE.1)–(DAE.2) dal secondo ordine al primo ponendo  $p(t) = \dot{q}(t)$ :

$$
\dot{\boldsymbol{q}} = \boldsymbol{p}
$$
\n
$$
\boldsymbol{M}(\boldsymbol{q})\dot{\boldsymbol{p}} + \boldsymbol{\Phi}_{\boldsymbol{q}}(\boldsymbol{q}, t)^{T} \boldsymbol{\lambda} = \boldsymbol{Q}(\boldsymbol{q}, \boldsymbol{p})
$$
\n
$$
\boldsymbol{\Phi}(\boldsymbol{q}, t) = \boldsymbol{0}
$$

che possiamo riscrivere come (DAE semi esplicita di indice 3)

$$
\dot{x} = g(x, y, t)
$$

$$
\dot{y} = f(x, y, \lambda, t)
$$

$$
0 = h(x, t)
$$

dove  $g(x, y, t) = y$ ,  $h(x, t) = \Phi(x, t)$  e

$$
\boldsymbol{f}(\boldsymbol{x},\boldsymbol{y},\boldsymbol{\lambda},t)=\boldsymbol{M}(\boldsymbol{x})^{-1}\left[\boldsymbol{Q}(\boldsymbol{x},\boldsymbol{y})-\boldsymbol{\Phi}_{\boldsymbol{q}}(\boldsymbol{x},t)^T\boldsymbol{\lambda}\right]
$$

## DAE Lineari

Prima di imbarcarci nello studio delle DAE generali conviene vedere cosa succede nei casi semplici ad esempio quando le equazioni sono lineari. Consideriamo ad esempio la seguente DAE lineare

 $\boldsymbol{F} \boldsymbol{x}'(t) + \boldsymbol{G} \boldsymbol{x}(t) = \boldsymbol{h}(t)$ 

dove se  $F$  è non singolare otteniamo di nuovo un ODE (Ordinary Differential Equation). Dovremo mettere delle condizioni su  $F \in G$ altrimenti ci troveremo in casi patologici (ad esempio  $F = G = 0$ ).

Approssimazione Numerica delle DAE

L'indice di Kroneker

Se ad esempio

$$
\boldsymbol{F} = \begin{pmatrix} 1 & 0 \\ 0 & 0 \end{pmatrix}, \qquad \boldsymbol{G} = \begin{pmatrix} 0 & 1 \\ 0 & 0 \end{pmatrix}
$$

questo ponendo  $\boldsymbol{x}(t) = (x(t), y(t))^T$  corrisponde alla singola equazione differenziale

$$
x'(t) = y(t)
$$

che come soluzione

$$
x(t) = \int_0^t g(z) dz, \qquad y(t) = g(t)
$$

dove  $q(t)$  è una funzione arbitraria che soddisfa le condizioni iniziali. Serve quindi una condizione per avere esistenza e unicità almeno nel caso lineare.

 $4$  ロ  $\rightarrow$   $4$   $\overline{7}$   $\rightarrow$   $\rightarrow$   $\overline{2}$   $\rightarrow$   $\rightarrow$   $\overline{2}$   $\rightarrow$ 

### Definizione

La coppia di matrici  $(A, B)$  sono un Pencil Regolare se esiste un  $\lambda \in \mathbb{R}$ tale che

$$
det(\lambda \mathbf{A} + \mathbf{B}) \neq 0
$$

### Teorema (Kroneker)

Se  $(A, B)$  sono un Pencil Regolare allora esistono due matrici  $U e V$ non singolari tali che

$$
UAV = \begin{pmatrix} I & 0 \\ 0 & N \end{pmatrix} \qquad UBV = \begin{pmatrix} C & 0 \\ 0 & I \end{pmatrix}
$$

Le matrici  $N$  e  $C$  sono nella forma normale di Jordan e  $N$  ha autovalori tutti nulli.

Ovviamente i blocchi corrispondenti nelle matrici partizionate hanno le stesse dimensioni. K ロ ▶ K 御 ▶ K 君 ▶ K 君 ▶ .

Approssimazione Numerica delle DAE

L'indice di Kroneker

Di fatto le matrici  $N$  e  $C$  hanno la seguente forma

$$
\boldsymbol{N} = \begin{pmatrix} \boldsymbol{J}_1 & & \boldsymbol{0} \\ & \ddots & \\ \boldsymbol{0} & & \boldsymbol{J}_{d_1} \end{pmatrix} \qquad \boldsymbol{C} = \begin{pmatrix} \boldsymbol{J}_1' & & \boldsymbol{0} \\ & \ddots & \\ \boldsymbol{0} & & \boldsymbol{J}_{d_2}' \end{pmatrix}
$$

ed i blocchi  $\bm{J}_k$  e  $\bm{J}_k^{'}$  $\vec{k}$  hanno la forma

$$
\boldsymbol{J}_k = \begin{pmatrix} 0 & 1 & & \\ & \ddots & 1 & \\ & & 0 & \end{pmatrix} \qquad \boldsymbol{J}_k' = \begin{pmatrix} \lambda_k & 1 & & \\ & \ddots & 1 & \\ & & \lambda_k \end{pmatrix}
$$

inoltre la matrice  $N$  è nilpotente cioè esiste un  $p > 0$  finito tale che  $\bm{N}^{p-1}\neq\bm{0}$  e  $\bm{N}^{p}=\bm{0}$ . Questo fatto verrà sfruttano per definite l'indice di Kroneker.

### **Osservazione**

Per come è definita si ha sempre  $p > 2$ .

Torniamo ora alla DAE lineare

$$
\boldsymbol{F} \boldsymbol{x}'(t) + \boldsymbol{G} \boldsymbol{x}(t) = \boldsymbol{h}(t)
$$

Se  $(F, G)$  è un pencil regolare allora usando  $U \in V$  che mi portano il pencil alla forma normale otteniamo

$$
\boldsymbol{U}\boldsymbol{F}\boldsymbol{V}\boldsymbol{V}^{-1}\boldsymbol{x}'(t)+\boldsymbol{U}\boldsymbol{G}\boldsymbol{V}\boldsymbol{V}^{-1}\boldsymbol{x}(t)=\boldsymbol{U}\boldsymbol{h}(t)
$$

ponendo  $(\boldsymbol{u}(t); \boldsymbol{v}(t)) = \boldsymbol{V}^{-1} \boldsymbol{x}(t)$  ed  $(\boldsymbol{a}(t); \boldsymbol{b}(t)) = \boldsymbol{U}^{-1} \boldsymbol{h}(t)$  possiamo scrivere

$$
\begin{pmatrix} \mathbf{I} & \mathbf{0} \\ \mathbf{0} & \mathbf{N} \end{pmatrix} \begin{pmatrix} \mathbf{u}'(t) \\ \mathbf{v}'(t) \end{pmatrix} + \begin{pmatrix} \mathbf{C} & \mathbf{0} \\ \mathbf{0} & \mathbf{I} \end{pmatrix} \begin{pmatrix} \mathbf{u}(t) \\ \mathbf{v}(t) \end{pmatrix} = \begin{pmatrix} \mathbf{a}(t) \\ \mathbf{b}(t) \end{pmatrix}
$$

o meglio

$$
\mathbf{u}'(t) + \mathbf{C}\mathbf{u}(t) = \mathbf{a}(t)
$$
  

$$
\mathbf{N}\mathbf{v}'(t) + \mathbf{v}(t) = \mathbf{b}(t)
$$

**K ロ ▶ K 御 ▶ K 君 ▶ K 君 ▶** 

**K ロ ⊁ K 伊 ⊁ K 君 ⊁ K 君 ⊁** 

Approssimazione Numerica delle DAE

L'indice di Kroneker

$$
\text{Soluzione di } \boldsymbol{u}'(t) + \boldsymbol{C}\boldsymbol{u}(t) = \boldsymbol{a}(t)
$$

L'equazione differenziale

$$
\boldsymbol{u}'(t)+\boldsymbol{C}\boldsymbol{u}(t)=\boldsymbol{a}(t)
$$

ha formalmente la seguente soluzione tramite la matrice esponenziale

$$
\boldsymbol{u}(t) = \exp\big(-\boldsymbol{C}t\big)\boldsymbol{u}(0) + \int_0^t \exp\big(\boldsymbol{C}(s-t)\big)\boldsymbol{a}(s)\mathrm{d}s
$$

dove

$$
\exp \mathbf{A} = \mathbf{I} + \mathbf{A} + \frac{1}{2}\mathbf{A}^2 + \frac{1}{6}\mathbf{A}^3 + \dots + \frac{1}{k!}\mathbf{A}^k + \dots
$$

L'indice di Kroneker

# Soluzione di  $\bm N \bm v'(t) + \bm v(t) = \bm b(t)$

L'equazione differenziale

$$
\boldsymbol{N} \boldsymbol{v}'(t) + \boldsymbol{v}(t) = \boldsymbol{b}(t)
$$

è ancora una DAE ma la matrice  $N$  è nilpotente, possiamo allora considerare le sue derivate

$$
\mathbf{v}(t) = \mathbf{b}(t) - \mathbf{N}\mathbf{v}'(t)
$$
  
=  $\mathbf{b}(t) - \mathbf{N}\frac{d}{dt}(\mathbf{b}(t) - \mathbf{N}\mathbf{v}'(t)) = \mathbf{b}(t) - \mathbf{N}\mathbf{b}'(t) + \mathbf{N}^2\ddot{\mathbf{v}}(t)$   
:  
= 
$$
\sum_{k=0}^{n-1} (-1)^k \mathbf{N}^k \mathbf{b}^{(k)}(t) - (-1)^n \mathbf{N}^n \mathbf{v}^{(n)}(t)
$$
  
Approximazione Numerica delle DAE

L'indice di Kroneke

Sfruttando il fatto che  $N$  è nilpotente per  $n = q$  abbiamo  $N^q = 0$  e quindi

$$
\bm{v}(t) = \sum_{k=0}^{q-1} (-1)^k \bm{N}^k \bm{b}^{(k)}(t)
$$

Di fatto abbiamo dovuto fare  $q - 1$  derivate per eliminare la dipendenza circolare di  $v(t)$  con le sue derivate. In questo modo abbiamo calcolato la soluzione  $v(t)$ . Se facciamo una ulteriore derivata otteniamo una equazione differenziale ordinaria.

$$
\bm{v}'(t) = \bm{f}(t) = -\sum_{k=1}^{q} (-1)^k \bm{N}^k \bm{b}^{(k)}(t)
$$

Di fatto  $q$  è il numero minimo di derivate della DAE (o parte della stessa) che devo fare per trasformare la DAE in una ODE. Questo numero prende il nome di Indice di Kroneker. Generalizzando questa idea al caso non lineare otterremo l'indice differenzale della DAE.

## Soluzione generale

Ricordando che  $x(t) = V(u(t); v(t))$  otteniamo

 $\mathbf{N} \mathbf{v}'(t) + \mathbf{v}(t) = \mathbf{b}(t)$ 

è ancora una DAE ma la matrice  $N$  è nilpotente, possiamo allora considerare le sue derivate

$$
\boldsymbol{x}(t) = \boldsymbol{V} \left( \begin{matrix} \exp\left(-\boldsymbol{C}t\right)\boldsymbol{u}(0) + \int_0^t \exp\left(\boldsymbol{C}(s-t)\right)\boldsymbol{a}(s)ds\\ \sum_{k=0}^{d-1} (-1)^k \boldsymbol{N}^k \boldsymbol{b}^{(k)}(t) \end{matrix} \right)
$$

Inoltre la condizione iniziale di  $v(0)$  è determinata e non si può fissare liberamente:

$$
\boldsymbol{v}(0) = \sum_{k=0}^{d-1} (-1)^k \boldsymbol{N}^k \boldsymbol{b}^{(k)}(0)
$$

questo implica a sua volta che non posso fissare  $x(0)$  liberamente.

Approssimazione Numerica delle DAE

L'indice di Kroneker

# Stabilità della DAE (1/2)

Se chiamo  $y(t)$  la soluzione dello stesso problema con  $h(t) \equiv 0$  e stesso dato iniziale otteniamo ovviamente

$$
\boldsymbol{y}(t) = \boldsymbol{V} \begin{pmatrix} \exp\big(-\boldsymbol{C}t\big) \boldsymbol{u}(0) \\ \boldsymbol{0} \end{pmatrix}
$$

e quindi

$$
\boldsymbol{x}(t) - \boldsymbol{y}(t) = \boldsymbol{V} \begin{pmatrix} \int_0^t \exp\left(\boldsymbol{C}(s-t)\right) \boldsymbol{a}(s) \, \mathrm{d}s \\ \sum_{k=0}^{d-1} (-1)^k \boldsymbol{N}^k \boldsymbol{b}(k) \, \mathrm{(t)} \end{pmatrix}
$$

possiamo maggiorare l'espressione ottenendo

$$
\|\boldsymbol{x}(t) - \boldsymbol{y}(t)\| \leq \|\boldsymbol{V}\| \left\| \left( \frac{\int_0^t \exp\left(\boldsymbol{C}(s-t)\right) \boldsymbol{a}(s) \mathrm{d}s}{\sum_{k=0}^{d-1} (-1)^k \boldsymbol{N}^k \boldsymbol{b}^{(k)}(t)} \right) \right\|
$$

к ⊟ ≯ к n ∄ ⊁ к ∃ ⊁

### L'indice di Kroneker

## Stabilità della DAE (2/2)

Sfruttando il fatto che  $\Vert a \Vert \leq \Vert (a;b)\Vert = \left\Vert U^{-1}h\right\Vert \leq \left\Vert U^{-1}\right\Vert \Vert h\Vert$  e maggiorando un po' sugli integrali otteniamo

$$
\|\bm{x}(t) - \bm{y}(t)\| \le C \left[ \max_{s \in (0,t)} \|\bm{h}(s)\| + \max_{s \in (0,t)} \|\bm{h}'(s)\| + \cdots + \max_{s \in (0,t)} \|\bm{h}^{(d-1)}(s)\| \right]
$$

per una opportuna costante C. Di fatto una DAE lineare di indice di Kronecker  $d$  ha questo tipo di maggiorazione che contiene le derivate della parte non omogenea della DAE. Questo tipo di maggiorazione verrà utilizzato per estendere il concetto di indice della DAE al caso non lineare e definirà l'indice di perturbazione.

**Osservazione** 

Nel caso non lineare l'indice differenziale e l'indice di perturbazione possono essere diversi.

Approssimazione Numerica delle DAE 23

Un esempio semplice

Un esempio semplice

Consideriamo la seguente DAE

$$
x(t)=\sin(t)
$$

4 □ ▶

$$
x'(t) + y(t) = 0
$$

Che ha come unica soluzione

$$
x(t) = \sin(t)
$$

$$
y(t) = -\cos(t)
$$

E scritta come DAE lineare  $\boldsymbol{F} \boldsymbol{x}'(t) + \boldsymbol{G} \boldsymbol{x}(t) = \boldsymbol{h}(t)$ 

$$
\begin{pmatrix} 0 & 0 \ 1 & 0 \end{pmatrix} \begin{pmatrix} x'(t) \\ y'(t) \end{pmatrix} + \begin{pmatrix} 1 & 0 \\ 0 & 1 \end{pmatrix} \begin{pmatrix} x(t) \\ y(t) \end{pmatrix} = \begin{pmatrix} \sin(t) \\ 0 \end{pmatrix}
$$

Usando

$$
U = V = \begin{pmatrix} 0 & 1 \\ 1 & 0 \end{pmatrix} \quad \text{ed} \quad \mathbf{N} = \begin{pmatrix} 0 & 1 \\ 0 & 0 \end{pmatrix}
$$

possiamo scrivere la DAE in forma normale di Kronecker

$$
\boldsymbol{N}\begin{pmatrix} y'(t) \\ x'(t) \end{pmatrix} + \boldsymbol{I}\begin{pmatrix} y(t) \\ x(t) \end{pmatrix} = \begin{pmatrix} 0 \\ \sin(t) \end{pmatrix}
$$

poiché  $N^2 = 0$  abbiamo che una DAE di indice 2. Notiamo inoltre che non bisogna specificare il dato iniziale perche nella forma normale il blocco  $C$  è assente.

Approssimazione Numerica delle DAE

Un esempio semplice

Valori iniziali consistenti

Riconsideriamo

$$
x(t) = \sin(t)
$$

$$
x'(t) + y(t) = 0
$$

I valori  $x_0$  e  $y_0$  sono valori iniziali consistenti se soddisfano il vincolo

 $x(t) = \sin(t)$ 

ed il vincolo nascosto ottenuto derivando il vincolo precedente

$$
-y(t) = x'(t) = \cos(t)
$$

Quindi le condizioni iniziali consistenti sono

$$
x_0 = \sin(0)
$$

$$
y_0 = -\cos(0)
$$

イロト イ母 ト イヨ ト イヨ ト

# Metodo di Eulero esplicito

Consideriamo la ODE  $\bm{x'} = \bm{f}(\bm{x},t)$ , il metodo di Eulero esplicito prende la forma

$$
\boldsymbol{x}_{k+1} = \boldsymbol{x}_k + h\boldsymbol{f}(\boldsymbol{x}_k, t_k)
$$

Applicato alla DAE risulta in  $(t_k = kh)$ 

$$
0 = h(\sin(t_k) - x_k)
$$

**K ロ ▶ K 伊 ▶ K ヨ ▶ K ヨ ▶** 

**K ロ ▶ K 御 ▶ K 君 ▶ K 君 ▶** 

$$
x_{k+1} = x_k - hy_k
$$

Non è un metodo applicabile, non si ottiene  $y_{k+1}$ .

Approssimazione Numerica delle DAE

Un esempio semplice

# Metodo di Eulero implicito

Per  $\bm{x}' = \bm{f}(\bm{x},t)$ , il metodo di Eulero implicito prende la forma

$$
\boldsymbol{x}_{k+1}-h\boldsymbol{f}(\boldsymbol{x}_{k+1},t_{k+1})=\boldsymbol{x}_k
$$

Applicato alla DAE risulta in  $(t_k = k h)$ 

$$
h(\sin(t_{k+1}) - x_{k+1}) = 0
$$

$$
x_{k+1} + hy_{k+1} = x_k
$$

Da cui segue

$$
x_{k+1} = \sin(t_{k+1})
$$
  

$$
y_{k+1} = (x_k - \sin(t_{k+1})/h)
$$
  

$$
= (\sin(t_k) - \sin(t_{k+1}))/h = -\cos(t_{k+1}) + \mathcal{O}(h)
$$

# Metodo di Crank-Nicolson

$$
\frac{\bm{x}_{k+1}-\bm{x}_k}{h} = \frac{\bm{f}(\bm{x}_{k+1},t_{k+1})+\bm{f}(\bm{x}_k,t_k)}{2}
$$

Applicato alla DAE risulta in

$$
\sin(t_{k+1}) - x_{k+1} = x_k - \sin(t_k)
$$

$$
x_{k+1} - \frac{h}{2}y_{k+1} = x_k + \frac{h}{2}y_k
$$

Da cui segue

$$
x_{k+1} = \sin(t_{k+1}) + \sin(t_k) - x_k
$$
  

$$
y_{k+1} = \frac{2}{h}(x_k - x_{k+1}) - y_k
$$

Inoltre risolvendo la relazione per  $x_k$ 

$$
x_k = \sin(t_k) + (-1)^k x_0
$$

(母)

重す

 $\leftarrow \equiv$ 

Approssimazione Numerica delle DAE

Un esempio semplice

# Risultati con Eulero implicito

Dato iniziale consistente  $x_0 = 0$  ed  $y_0 = -1$ .

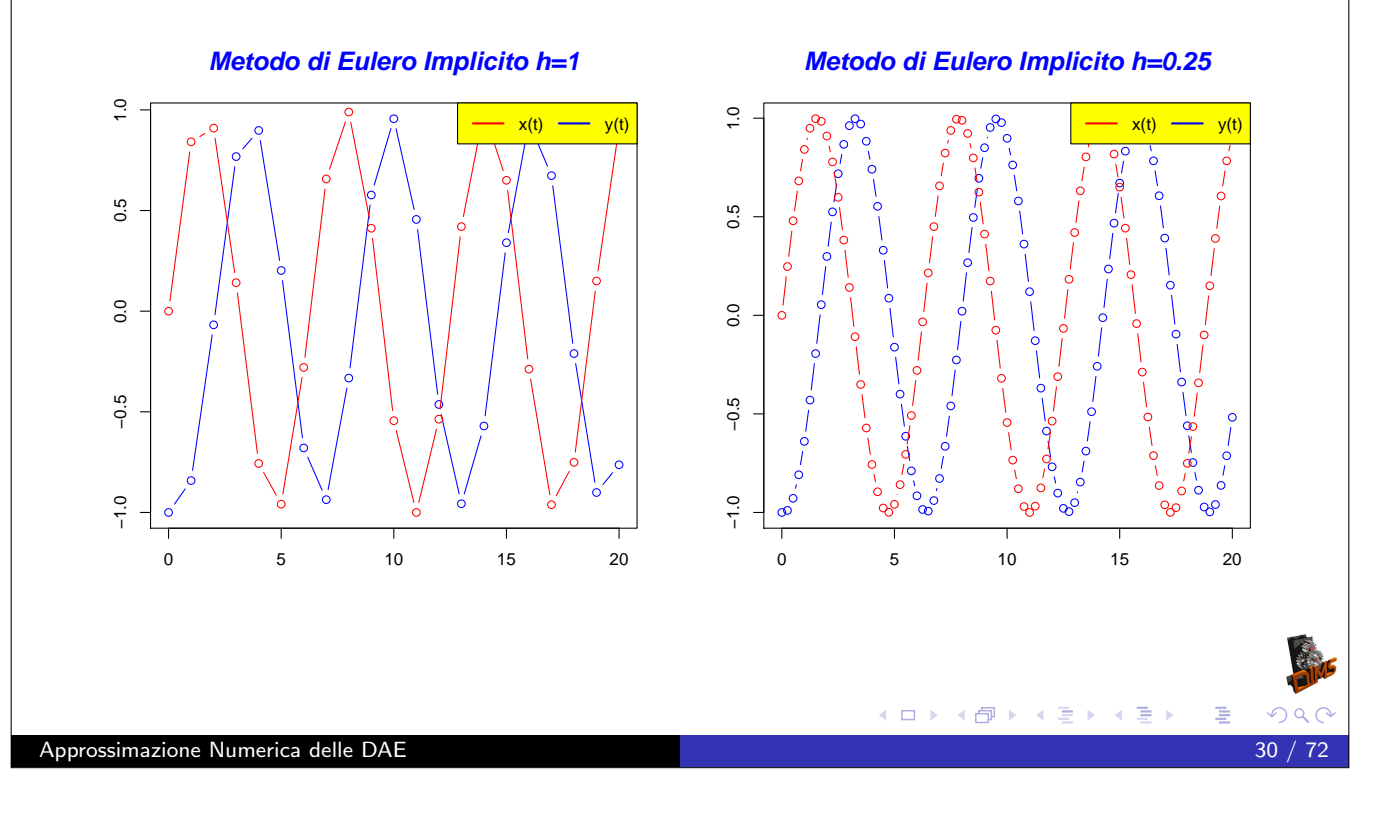

# Risultati con Eulero implicito

Un esempio semplice

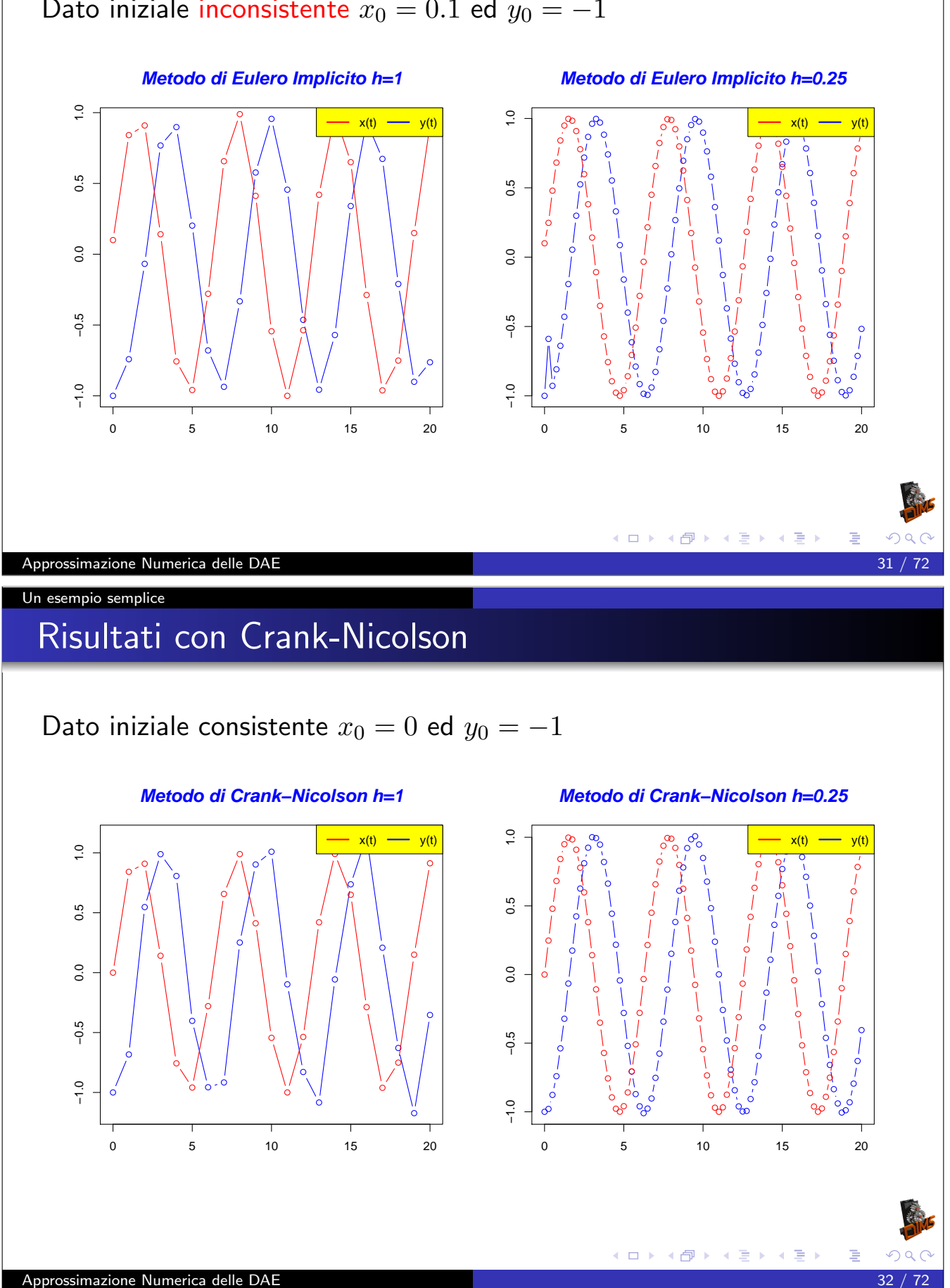

## Dato iniziale inconsistente  $x_0 = 0.1$  ed  $y_0 = -1$

# Risultati con Crank-Nicolson

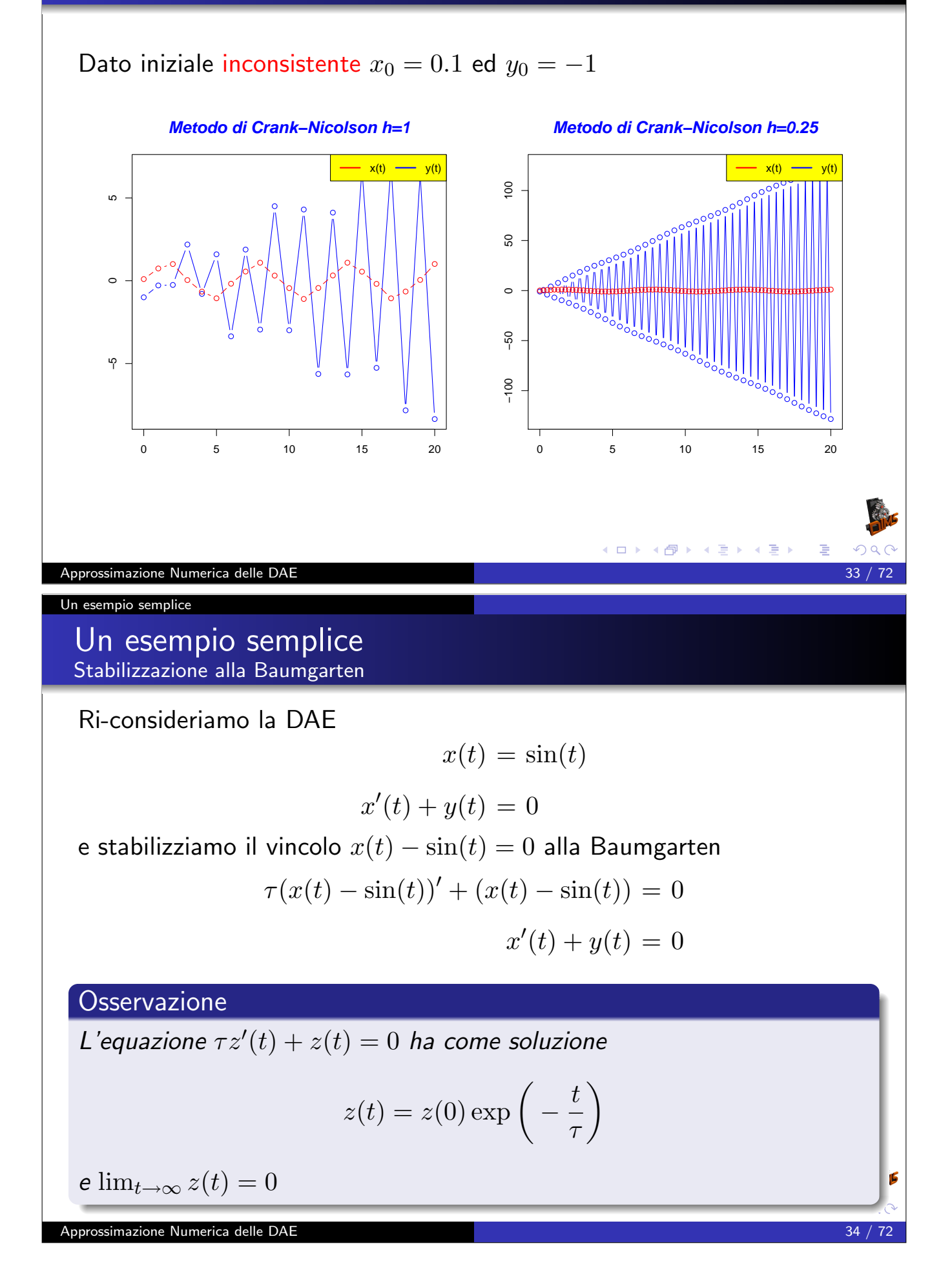

## Un esempio semplice Stabilizzazione alla Baumgarten

Discretizzando con Crank-Nicolson

$$
\frac{\tau}{h}(x_{k+1} - x_k) - \frac{\tau}{h}(\sin(t_{k+1}) - \sin(t_k)) +
$$
  

$$
\frac{1}{2}(x_{k+1} + x_k) - \frac{1}{2}(\sin(t_{k+1}) + \sin(t_k)) = 0
$$
  

$$
\frac{x_{k+1} - x_k}{h} + \frac{y_{k+1} + y_k}{2} = 0
$$

e risolvendo rispetto a  $x_{k+1}$  e  $y_{k+1}$ 

$$
x_{k+1} = \frac{2\,\tau - h}{2\,\tau + h}(x_k - \sin(t_k)) + \sin(t_{k+1})
$$

$$
y_{k+1} = \frac{\sin(t_k)(4\tau - 2h) - \sin(t_{k+1})(4\tau + 2h) + 4hx_k}{h(2\tau + h)} - y_k
$$

Approssimazione Numerica delle DAE 35 / 72

Un esempio semplice

## Risultati con Crank-Nicolson Stabilizzazione alla Baumgarten

Dato iniziale inconsistente  $x_0 = 0.1$  ed  $y_0 = -1$ 

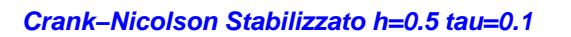

### **Crank−Nicolson Stabilizzato h=0.5 tau=1**

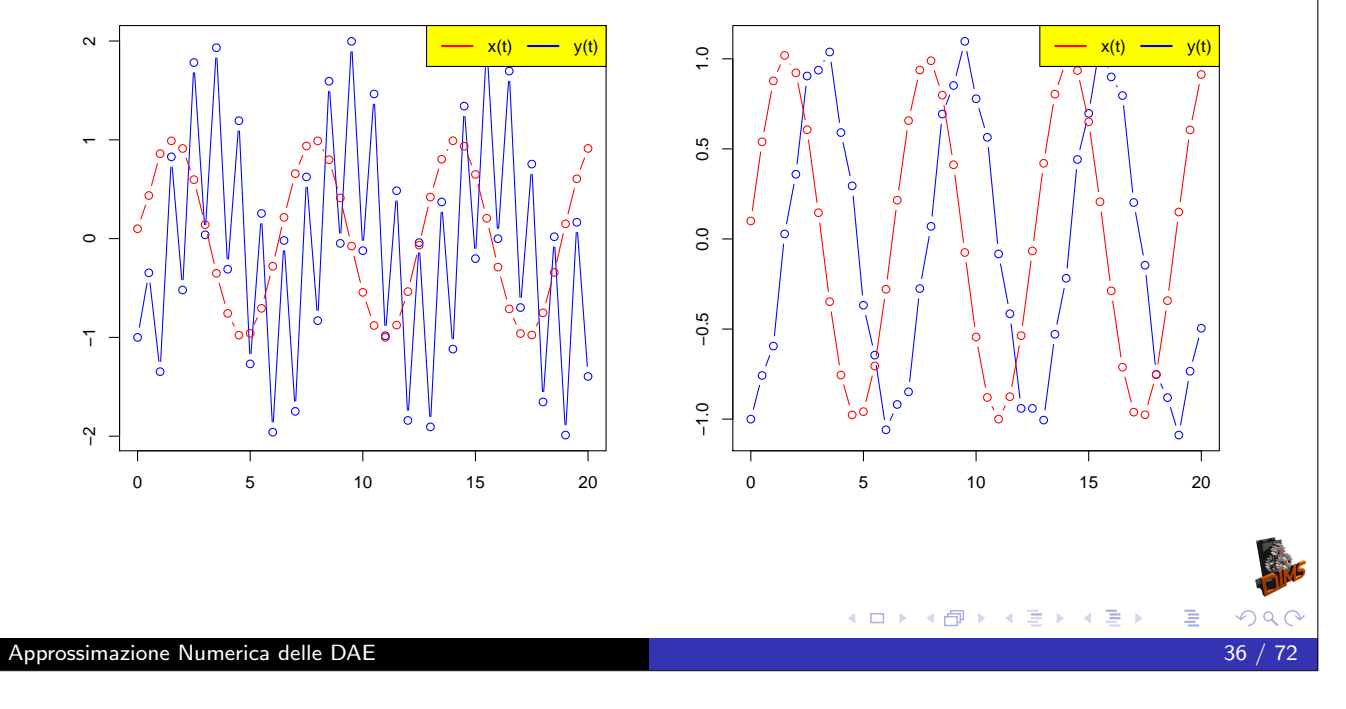

# Risultati con Crank-Nicolson

Stabilizzazione alla Baumgarten

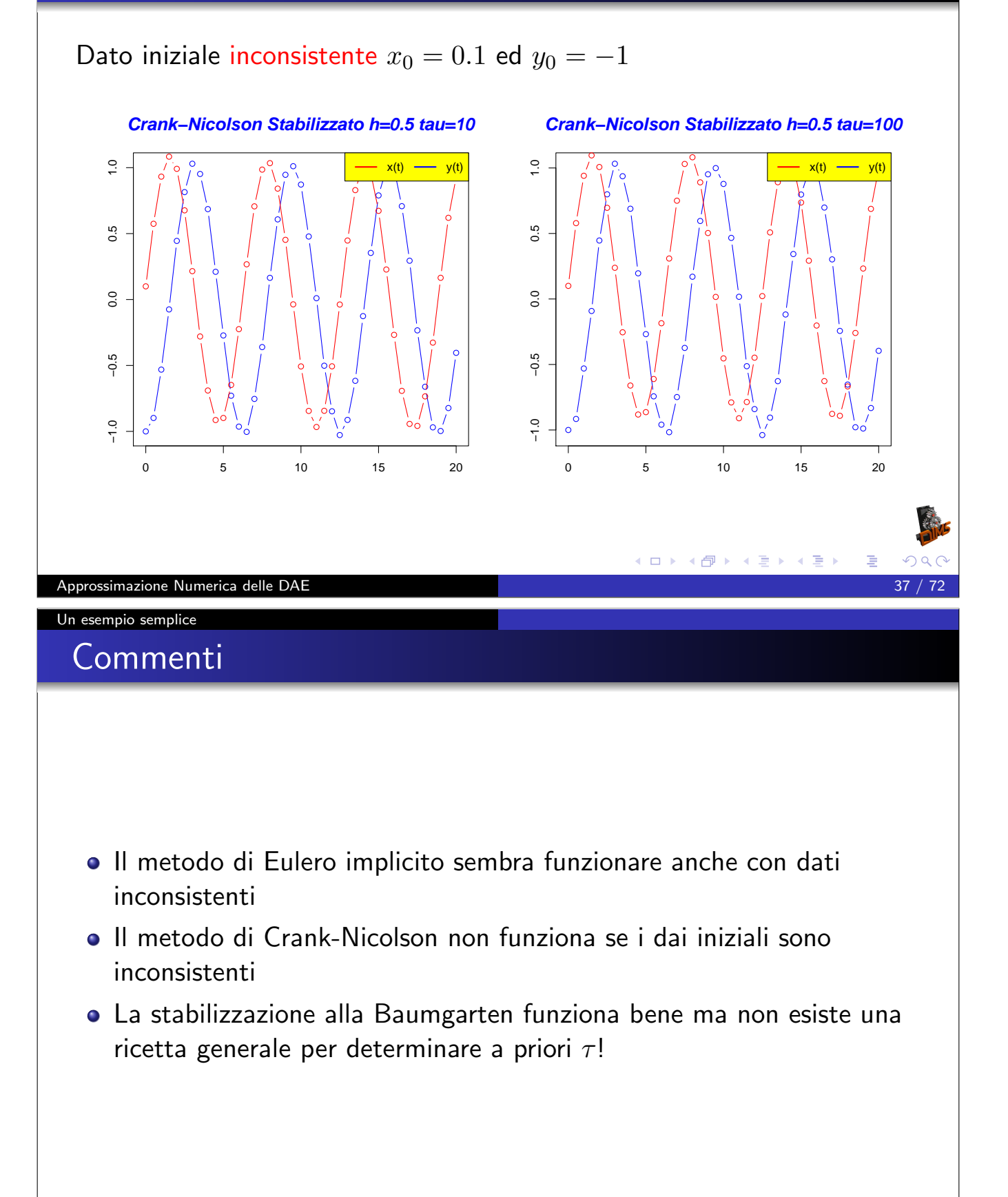

**K ロ ⊁ K 伊 ⊁ K 君 ⊁ K 君 ⊁** 

# DAE in forma semi-esplicita

Una DAE in generale si scrive come

$$
\bm{f}(\bm{x}',\bm{x},t)=\bm{0}
$$

dove

$$
\frac{\partial \bm{f}(\bm{x}', \bm{x},t)}{\partial \bm{x}'} = \bm{A}(\bm{x}', \bm{x},t)
$$

è matrice singolare. Conviene considerare però delle classi di DAE in una forma meno generale ma utile nelle applicazioni. Ad esempio

$$
\boldsymbol{A}(\boldsymbol{x},t)\boldsymbol{x}'=\boldsymbol{g}(\boldsymbol{x},t)
$$

dove  $A(x, t)$  è matrice singolare. Esistono però in letteratura delle forme particolari semi-esplicite per le DAE di indice 0, 1, 2 e 3.

Approssimazione Numerica delle DAE

DAE in forma semi-esplicita

### DAE in forma semi-esplicita DAE di indice 0 e 1

Una DAE di indice 0 per definizione è una ODE, una DAE di indice 1 in forma semi esplicita è la seguente

$$
x' = f(x, y, t)
$$

$$
0 = g(x, y, t)
$$

dove  $\bm{x}(t) \in \mathbb{R}^n$ ,  $\bm{y}(t) \in \mathbb{R}^m$ ,  $\bm{f} \in C^1(\mathbb{R}^{n+m+1}, \mathbb{R}^n)$  e  $\boldsymbol{g}\in C^1(\mathbb{R}^{n+m+1},\mathbb{R}^m)$ . Inoltre  $\boldsymbol{g}$  deve essere regolare cioè

$$
\boldsymbol{g}_{\boldsymbol{y}}(\boldsymbol{x},\boldsymbol{y},t)=\frac{\partial \boldsymbol{g}(\boldsymbol{x},\boldsymbol{y},t)}{\partial \boldsymbol{y}}
$$

è matrice non singolare. In questo caso applicando il teorema della funzione implicita (vedi prossimo lucido) possiamo determinare  $y$  in funzione di  $x$  e quindi ottenere una ODE:

 $\boldsymbol{x}'(t) = \boldsymbol{f}(\boldsymbol{x}(t), \boldsymbol{y}(\boldsymbol{x}(t), t), t)$ 

# Teorema della funzione implicita

### Teorema

Sia A ⊂ R<sup>n+m</sup> aperto e f ∈ C<sup>1</sup>(A, R<sup>m</sup>) sia inoltre  
\n**0** (x<sub>0</sub>, y<sub>0</sub>) ∈ A;  
\n**θ** f(x<sub>0</sub>, y<sub>0</sub>) = 0;  
\n**θ** 
$$
\frac{\partial f(x_0, y_0)}{\partial y}
$$
 non singolare.  
\nAllora esistono due aperti U ⊂ R<sup>n</sup> e V ⊂ R<sup>m</sup> e una funzione  
\nφ : U → V tali che  
\n• y<sub>0</sub> = φ(x<sub>0</sub>);  
\n• f(x, y) = 0 e solo se y = φ(x) (per x ∈ U e y ∈ V);  
\n• φ ∈ C<sup>1</sup>(U, V) e vale  
\n
$$
\frac{\partial \phi(x)}{\partial x} = -\left(\frac{\partial f(x, \phi(x))}{\partial y}\right)^{-1} \frac{\partial f(x, \phi(x))}{\partial x}
$$
\nAppoessimazione Numeris delle DAE  
\nDAE in forma semi-esplicita  
\nDAE di indice 2  
\n
$$
\frac{\partial A}{\partial x} = f(x, y, t)
$$
\n0 = g(x, t)

dove  $\bm{x}(t) \in \mathbb{R}^n$ ,  $\bm{y}(t) \in \mathbb{R}^m$ ,  $\bm{f} \in C^1(\mathbb{R}^{n+m+1}, \mathbb{R}^n)$  e  $\boldsymbol{g}\in C^1(\mathbb{R}^{n+1},\mathbb{R}^m).$  Inoltre

$$
\frac{\partial \boldsymbol{g}(\boldsymbol{x},t)}{\partial \boldsymbol{x}}\times\frac{\partial \boldsymbol{f}(\boldsymbol{x},\boldsymbol{y},t)}{\partial \boldsymbol{y}}
$$

**K ロ ▶ K 御 ▶ K 君 ▶ K 君 ▶ │ 君** 

è matrice non singolare. In questo caso non possiamo applicare il teorema della funzione implicita per determinare  $y$  in funzione di  $x$ .

DAE in forma semi-esplicita  $DAE$  di indice 2 (2/3)

Per verificare l'indice deriviamo una prima volta il vincolo

$$
\frac{\mathrm{d}\bm{g}(\bm{x}(t),t)}{\mathrm{d}t}=\frac{\partial \bm{g}(\bm{x}(t),t)}{\partial \bm{x}}\bm{x}'(t)+\frac{\partial \bm{g}(\bm{x}(t),t)}{\partial t}=\bm{0}
$$

e da questo otteniamo il nuovo vincolo (nascosto)

 $h(x, y, t) = 0$ 

dove

$$
\boldsymbol{h}(\boldsymbol{x},\boldsymbol{y},t)=\frac{\partial \boldsymbol{g}(\boldsymbol{x},t)}{\partial \boldsymbol{x}} \boldsymbol{f}(\boldsymbol{x},\boldsymbol{y},t)+\frac{\partial \boldsymbol{g}(\boldsymbol{x},t)}{\partial t}
$$

Otteniamo cosi la nuova DAE

$$
x' = f(x, y, t)
$$

$$
0 = h(x, y, t)
$$

**K ロ ▶ K 御 ▶ K 重 ▶ K 重 ▶** 

**K ロ ⊁ K 御 ▶ K 君 ▶ K 君 ▶** 

Approssimazione Numerica delle DAE

DAE in forma semi-esplicita

DAE in forma semi-esplicita  $DAE$  di indice 2 (3/3)

Avendo derivato una volta il vincolo questa DAE dovrebbe essere di indice 1

$$
x' = f(x, y, t)
$$

$$
0 = h(x, y, t)
$$

per verificarlo deve essere

$$
\frac{\partial \boldsymbol{h}(\boldsymbol{x}, \boldsymbol{y},t)}{\partial \boldsymbol{y}} = \frac{\partial \boldsymbol{g}(\boldsymbol{x},t)}{\partial \boldsymbol{x}} \times \frac{\partial \boldsymbol{f}(\boldsymbol{x}, \boldsymbol{y},t)}{\partial \boldsymbol{y}}
$$

non singolare

### DAE in forma semi-esplicita DAE di indice  $3$  (1/3)

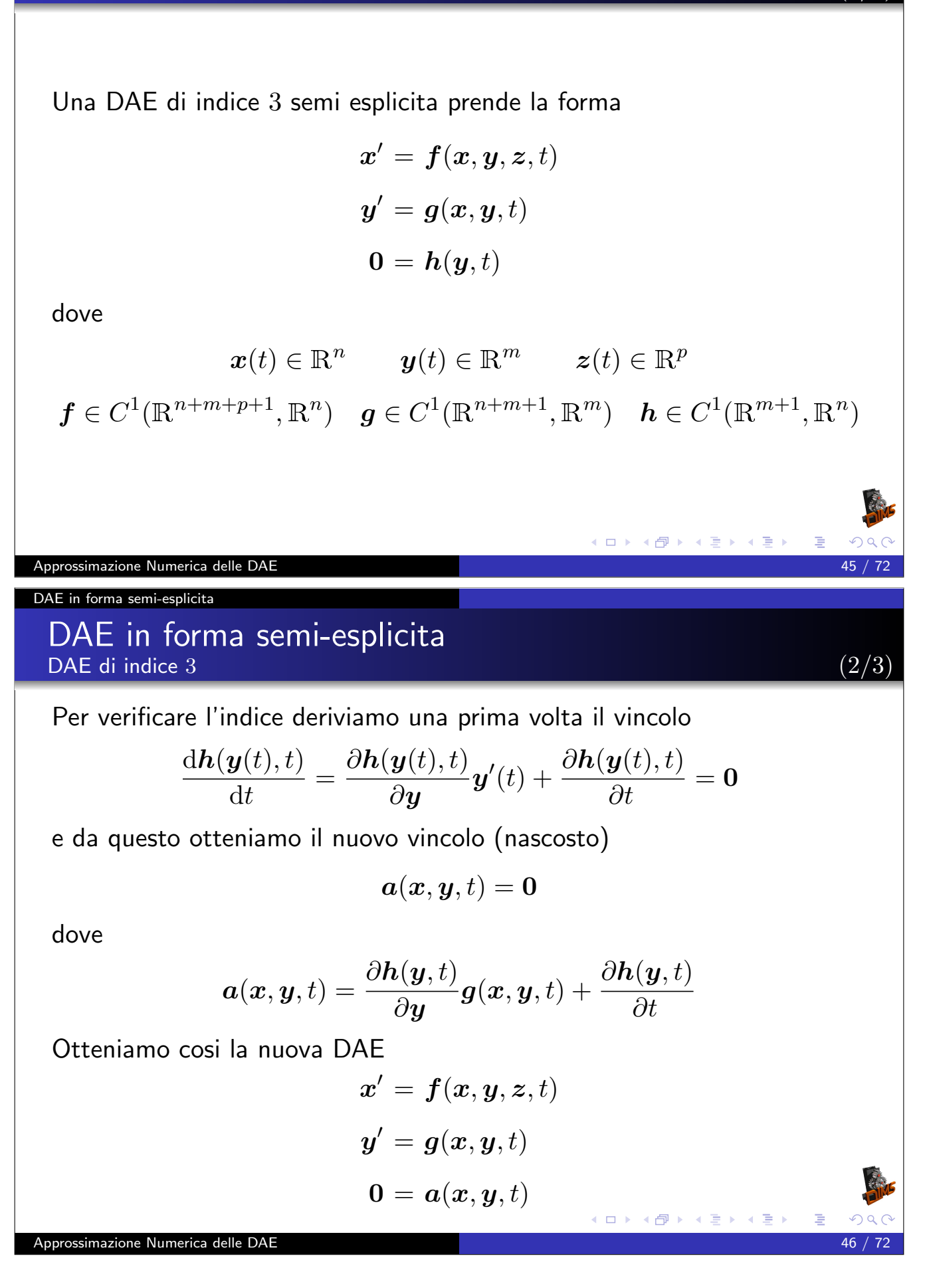

## DAE in forma semi-esplicita  $DAE$  di indice 3 (3/3)

La DAE

$$
\begin{pmatrix} x' \\ y' \end{pmatrix} = \begin{pmatrix} f(x, y, z, t) \\ g(x, y, t) \end{pmatrix}
$$

$$
0 = a(x, y, t)
$$

`e di indice 2 se

$$
\frac{\partial \boldsymbol{a}(\boldsymbol{x},\boldsymbol{y},t)}{\partial \boldsymbol{x}}\times\frac{\partial \boldsymbol{f}(\boldsymbol{x},\boldsymbol{y},\boldsymbol{z},t)}{\partial \boldsymbol{z}}+\frac{\partial \boldsymbol{a}(\boldsymbol{x},\boldsymbol{y},t)}{\partial \boldsymbol{y}}\times\frac{\partial \boldsymbol{g}(\boldsymbol{x},\boldsymbol{y},t)}{\partial \boldsymbol{z}}
$$

è non singolare, cioè

$$
\frac{\partial \boldsymbol{h}(\boldsymbol{y},t)}{\partial \boldsymbol{y}}\times\frac{\partial \boldsymbol{g}(\boldsymbol{x},\boldsymbol{y},t)}{\partial \boldsymbol{x}}\times\frac{\partial \boldsymbol{f}(\boldsymbol{x},\boldsymbol{y},\boldsymbol{z},t)}{\partial \boldsymbol{z}}
$$

(ロ) (d)

イロト (御) (連) (差) (差)

医重新医重新

è non singolare.

Approssimazione Numerica delle DAE

DAE in forma semi-esplicita

DAE in forma semi-esplicita DAE di indice  $\mu$  (nella forma di Hessemberg)

La DAE

$$
\begin{aligned} \bm{x}_1' &= \bm{f}_1(\bm{x}_1, \bm{x}_2, \dots, \bm{x}_\mu, t) \\ \bm{x}_2' &= \bm{f}_2(\bm{x}_1, \bm{x}_2, \dots, \bm{x}_{\mu-1}, t) \\ &\vdots \\ \bm{x}_k' &= \bm{f}_k(\bm{x}_{k-1}, \bm{x}_k, \dots, \bm{x}_{\mu-1}, t) \qquad k = 3, \dots, \mu-1 \\ &\vdots \end{aligned}
$$

$$
\mathbf{0}=\boldsymbol{f}_{\mu}(\boldsymbol{x}_{\mu-1},t)
$$

dove se

$$
\frac{\partial \bm{f_\mu}}{\partial \bm{x_{\mu-1}}} \times \frac{\partial \bm{f_{\mu-1}}}{\partial \bm{x_{\mu-2}}} \times \cdots \times \frac{\partial \bm{f_2}}{\partial \bm{x_1}} \times \frac{\partial \bm{f_1}}{\partial \bm{x_{\mu}}}
$$

è non singolare allora la DAE ha indice  $\mu$ . Approssimazione Numerica delle DAE

# Il pendolo semplice

Le equazioni

Consideriamo una massa  $m$  vincolata a stare su una circonferenza  $x^2+y^2=r^2$ . La sua lagrangiana e il vincolo diventano

$$
L(x, y, \dot{x}, \dot{y}) = \frac{m}{2}(\dot{x}^2 + \dot{y}^2) - mgy
$$

$$
\Phi(x, y) = x^2 + y^2 - r^2
$$

e le equazioni del moto diventano

$$
m\ddot{x} + 2x\lambda = 0
$$

$$
m\ddot{y} + 2y\lambda + mg = 0
$$

$$
x^2 + y^2 = r^2
$$

Vincolo  $\Omega$ 

**K ロ ⊁ K 伊 ⊁ K 君 ⊁ K 君 ⊁** 

Approssimazione Numerica delle DAE 49

L'equazione del pendolo in coordinate sovrabbondanti

# Calcolo dell'indice (1/2)

Dividendo per m e ponendo  $\mu = -2\lambda/m$  le equazioni diventano

$$
\ddot{x} = \mu x
$$

$$
\ddot{y} = \mu y - g
$$

$$
x^2 + y^2 = r^2
$$

ponendo  $u = \dot{x}$  e  $v = \dot{y}$  trasformiamo il sistema del secondo ordine in un sistema del primo ordine

```
\dot{u} = \mu x\dot{v} = \mu y - g\dot{x} = u\dot{y}=vx^2 + y^2 = r^2
```
## Calcolo dell'indice (2/2)

Derivando una prima volta il vincolo  $2x\dot{x} + 2y\dot{y} = 0 \implies xu + yv = 0$ Derivando una seconda volta il vincolo  $x\dot{u} + y\dot{v} + \dot{x}u + \dot{y}v = 0 \implies$  $\mu(x^2 + y^2) - gy + (u^2 + v^2) = 0 \implies r^2\mu - gy + (u^2 + v^2) = 0$ Derivando una terza volta otteniamo l'equazione differenziale per  $\mu$  $r^2\dot{\mu} - gv + 2(u\dot{u} + v\dot{v}) = 0 \implies$  $r^2\dot{\mu} - gv + 2\mu(ux + vy) - 2gv = 0 \implies$  $r^2\.\mu - 3gv = 0$ la DAE ha indice 3 (ロ) (伊) (ミ) (ミ) Approssimazione Numerica delle DAE L'equazione del pendolo in coordinate sovrabbondanti DAE con i vincoli DAE originaria  $\dot{u} = \mu x$  $\dot{v} = \mu y - q$  $\dot{x} = u$  $\dot{y}=v$  $x^2 + y^2 = r^2$ Vincoli nascosti  $xu + yv = 0$ 

 $r^2\mu - gy + (u^2 + v^2) = 0$ 

Equazione differenziale associata al vincolo

 $r^2\.\mu - 3gv = 0$ 

**K ロ ▶ K 御 ▶ K 君 ▶ K 君 ▶** 

# Integro la ODE senza stabilizzazione

Consideriamo la ODE senza stabilizzazione

$$
\dot{u} = \mu x
$$
  

$$
\dot{v} = \mu y - g
$$
  

$$
\dot{x} = u
$$
  

$$
\dot{y} = v
$$
  

$$
\dot{\mu} = 3gv/r^2
$$

Integrando ad esempio con Eulero Implicito otteniamo le seguenti equazioni alle differenze

$$
\frac{u_{k+1} - u_k}{h} = \mu_{k+1} x_{k+1}
$$
  

$$
\frac{v_{k+1} - v_k}{h} = \mu_{k+1} y_{k+1} - g
$$
  

$$
\frac{x_{k+1} - x_k}{h} = u_{k+1}
$$
  

$$
\frac{y_{k+1} - y_k}{h} = v_{k+1}
$$
  

$$
\frac{\mu_{k+1} - \mu_k}{h} = \frac{3gv_{k+1}}{r^2}
$$

Approssimazione Numerica delle DAE

L'equazione del pendolo in coordinate sovrabbondanti

# Integro la ODE senza stabilizzazione

Risolvendo le prime 4 equazioni per  $x_{k+1}$ ,  $y_{k+1}$ ,  $u_{k+1}$  e  $v_{k+1}$  otteniamo

$$
c_{k+1} = 1 - h^2 \mu_{k+1}
$$
  
\n
$$
x_{k+1} = (x_k + hu_k)/c_{k+1}
$$
  
\n
$$
y_{k+1} = (y_k + hv_k - gh^2)/c_{k+1}
$$
  
\n
$$
u_{k+1} = (u_k + h\mu_{k+1}x_k)/c_{k+1}
$$
  
\n
$$
v_{k+1} = (v_k + h\mu_{k+1}y_k - gh)/c_{k+1}
$$

e sostituendo nella equazione del moltiplicatore e ponendo  $\delta = \mu_{k+1} - \mu_k$  otteniamo una equazione quadratica in  $\delta$  da risolvere:

$$
r^{2}h^{2}\delta^{2} + (3gh^{2}y_{k} + r^{2}(h^{2}\mu_{k} - 1))\delta + 3gh(v_{k} + y_{k}\mu_{k}h - gh) = 0
$$

Poichè  $\delta$  deve essere Tra le due soluzioni scegliamo quella più vicina al passo esplicito cioè  $\delta \approx 3hgv_k/r^2$ イロト (御) (連) (差) (差)

# Integro la DAE senza stabilizzazione

Il metodo di Eulero implicito senza stabilizzazione semplicemente non funziona e da risultati sballati. Il fatto è che subito viene violato il vincolo  $x^2 + y^2 = r^2$ .

Consideriamo la DAE senza alle differenze stabilizzazione  $u_{k+1} - u_k$  $\dot{u} = \mu x$  $\frac{1}{h} = \mu_{k+1} x_{k+1}$  $\dot{v} = \mu y - q$  $v_{k+1} - v_k$  $\frac{b^k}{h} = \mu_{k+1}y_{k+1} - g$  $\dot{x} = u$  $x_{k+1} - x_k$  $\frac{u_k}{h} = u_{k+1}$  $\dot{y} = v$  $x^2 + y^2 = r^2$  $y_{k+1} - y_k$  $\frac{y_k}{h} = v_{k+1}$ Integrando ad esempio con Eulero Implicito otteniamo le seguenti equazioni  $x_{k+1}^2 + y_{k+1}^2 = r^2$ **K ロ ▶ K 御 ▶ K 君 ▶ K 君 ▶** Approssimazione Numerica delle DAE

L'equazione del pendolo in coordinate sovrabbondanti

# Integro la ODE senza stabilizzazione

Risolvendo le prime 4 equazioni per  $x_{k+1}$ ,  $y_{k+1}$ ,  $u_{k+1}$  e  $v_{k+1}$  otteniamo ancora

$$
c_{k+1} = 1 - h^2 \mu_{k+1}
$$
  
\n
$$
x_{k+1} = (x_k + hu_k)/c_{k+1}
$$
  
\n
$$
y_{k+1} = (y_k + hv_k - gh^2)/c_{k+1}
$$
  
\n
$$
u_{k+1} = (u_k + h\mu_{k+1}x_k)/c_{k+1}
$$
  
\n
$$
v_{k+1} = (v_k + h\mu_{k+1}y_k - gh)/c_{k+1}
$$

e sostituendo nella equazione del vincolo una equazione quadratica in  $\mu_{k+1}$  da risolvere:

$$
x_k^2 + y_k^2 - r^2 + 2h(x_k u_k + y_0 v_k) + h^2(u_k^2 + v_k^2)
$$
  
+ 
$$
g^2 h^4 - 2gh^2(y_k + hv_k) + 2h^2 \mu_{k+1} - h^4 \mu_{k+1}^2 = 0
$$

# Integro la ODE senza stabilizzazione

$$
\underbrace{[x_k^2 + y_k^2 - r^2]}_{A} + 2h \underbrace{(x_k u_k + y_0 v_k)}_{B} + h^2 (u_k^2 + v_k^2)
$$
  
+ 
$$
g^2 h^4 - 2gh^2 (y_k + hv_k) + 2h^2 \mu_{k+1} - h^4 \mu_{k+1}^2 = 0
$$

Poiché nel discreto il vincolo è risolto esattamente il blocco (A) può essere messo a 0. Il blocco (B) rappresenta la derivata del vincolo che non necessariamente è  $0$  nel discreto. Otteniamo quindi

 $2(x_ku_k + y_0v_k) + h(u_k^2 + v_k^2)$  $(k^2)$  +  $g^2h^3 - 2gh(y_k + hv_k) + 2h\mu_{k+1} - h^3\mu_{k+1}^2$ 

Risolvendo la quadratica

$$
\mu_{k+1} = \frac{r \pm \sqrt{r^2 + A}}{h^2 r} \nA = g^2 h^4 + 2h(x_k u_k + y_k v_k) - 2gh^2 (y_k - hv_k) + h^2 (u_k^2 + v_k^2) \n\sum_{k=1}^{\infty} \frac{1}{k!} \sum_{k=1}^{\infty} \frac{1}{k!} \sum_{k=1}^{\infty} \
$$

Approssimazione Numerica delle DAE

L'equazione del pendolo in coordinate sovrabbondanti

## Integro la ODE senza stabilizzazione

Poiché  $\mu$  rappresenta la forza centripeta che mantiene la massa sul vincolo so gia che devo scegliere la soluzione negativa e quindi Risolvendo la quadratica per la radice negativa e riscrivendo in modo da evitare cancellazioni otteniamo

$$
A = g^2 h^4 + 2h(x_k u_k + y_k v_k) - 2gh^2(y_k - hv_k) + h^2(u_k^2 + v_k^2)
$$

$$
\mu_{k+1} = \frac{-A}{h^2(r^2 + r\sqrt{r^2 + A})} = \frac{-A/r^2}{h^2(1 + \sqrt{1 + A/r^2})}
$$

∢ロト ∢母ト ∢ミト ∢ミト

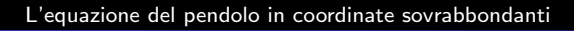

## Risultati con Eulero-Implicito

DAE integrata senza stabilizzazione

## Dato iniziale consistente  $x_0 = 1$ ,  $y_0 = 0$ ,  $u_0 = 0$ ,  $v_0 = 0$

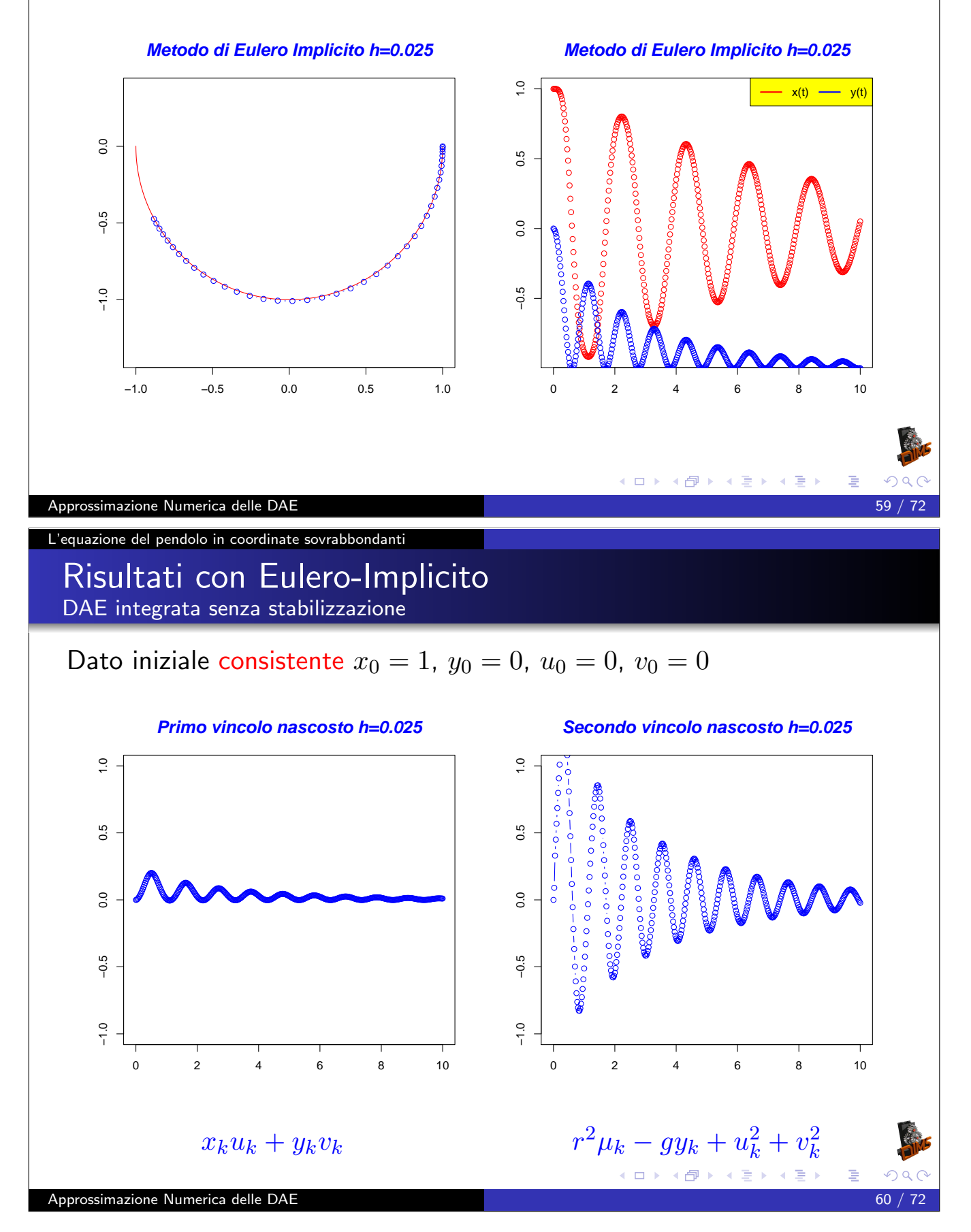

### Un esempio complicato Stabilizzazione alla Baumgarten

Il metodo di Eulero implicito senza stabilizzazione funziona ma è troppo dissipativo. Per poter utilizzare il metodo di Cranck-Nicolson bisogna stabilizzare i vincoli. Poiché la DAE è di indice 3 dovremmo stabilizzare il vincolo con una equazione del terzo ordine come segue:

$$
\frac{d^{3}V(x,y)}{dt^{3}} + a\frac{d^{2}V(x,y)}{dt^{2}} + b\frac{dV(x,y)}{dt} + cV(x,y) = 0
$$

dove  $V(x, y) = x^2 + y^2 - r^2$ . Dove a, b, c sono scelti in modo che

$$
z'''(t) + az''(t) + bz'(t) + cz(t) = 0
$$

abbia  $\lim_{t\to\infty} z(t) = 0$ .

Approssimazione Numerica delle DAE

L'equazione del pendolo in coordinate sovrabbondanti

### Risultati con Crank-Nicolson stabilizzato DAE integrata senza stabilizzazione

Dato iniziale consistente  $x_0 = 1$ ,  $y_0 = 0$ ,  $u_0 = 0$ ,  $v_0 = 0$ . Valori di stabilizzazione  $a = 30$ ,  $b = 300$ ,  $c = 1000$ .

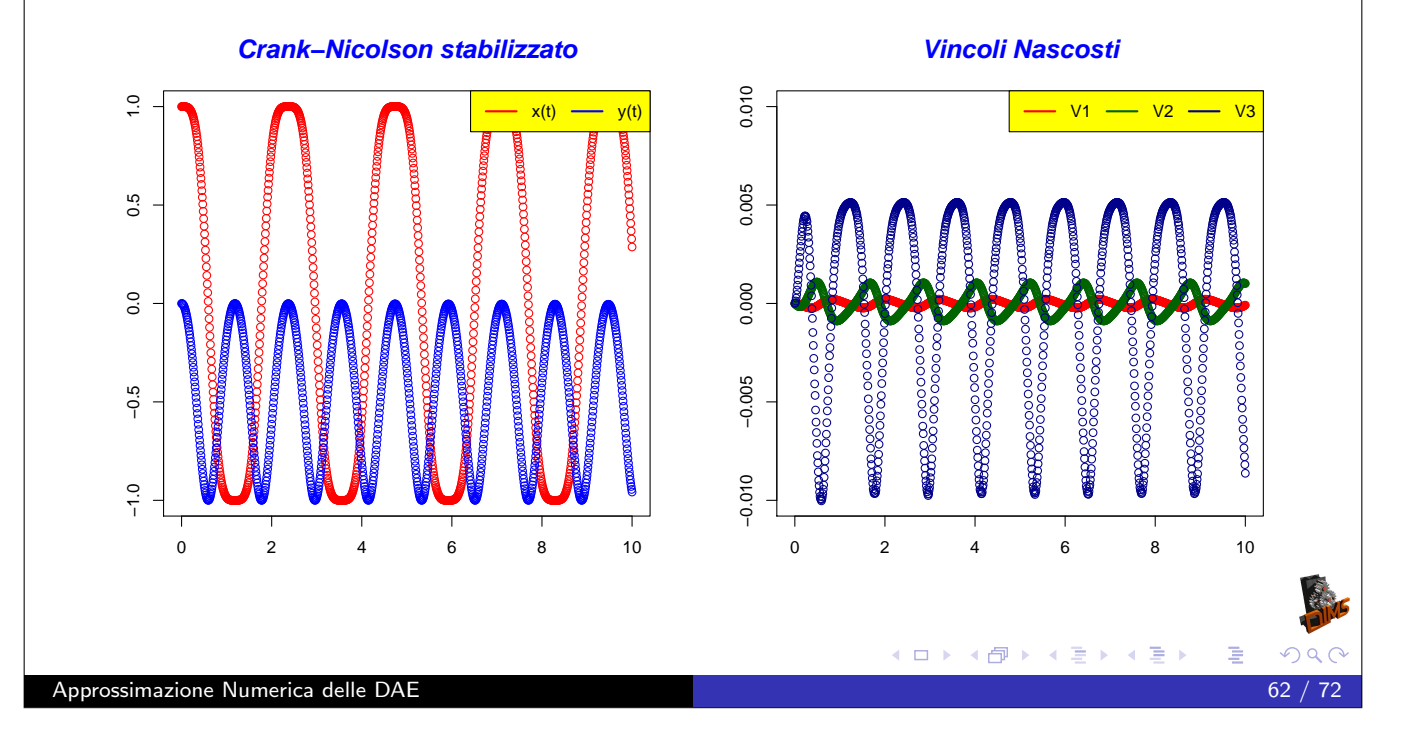

#### Il metodo Coordinate Partitioning

### Coordinate Partitioning Esempio con le equazioni del pendolo: Passo 1 scelta delle coordinate indipendenti

Riconsideriamo le equazioni del pendolo in coordinate sovrabbondanti

$$
\dot{u} = \mu x
$$

$$
\dot{v} = \mu y - g
$$

$$
\dot{x} = u
$$

$$
\dot{y} = v
$$

$$
x^2 + y^2 = r^2
$$

Possiamo usare il vincolo per determinare ad esempio  $y$  in funzione di  $x$ come segue

 $y(x) = -\sqrt{r^2 - x^2}$ 

posso quindi eliminare la equazione del vincolo (dal sistema) e sostituire formalmente al posto di y la sua funzione  $y(x)$ .

Approssimazione Numerica delle DAE

Il metodo Coordinate Partitioning

Coordinate Partitioning Esempio con le equazioni del pendolo: Passo 2 propagazione del vincolo

Elimino la equazione del vincolo (dal sistema) e sostituisco  $y$  con la sua funzione  $y(x)$ .

$$
\dot{u} = \mu x
$$

$$
\dot{v} = \mu y(x) - g
$$

$$
\dot{x} = u
$$

$$
\dot{y} = v
$$

$$
y(x) = -\sqrt{r^2 - x^2}
$$

Derivando l'equazione del vincolo posso derivare una equazione per  $\dot{y}(x)$ 

$$
x\dot{x} + y\dot{y} = 0 \quad \Longrightarrow \quad \dot{y} = -x\dot{x}/y \quad \Longrightarrow \quad v = -xu/y
$$

e quindi ottenere

$$
\dot{y} = v(x, u) = -\frac{xu}{y(x)}
$$

Il metodo Coordinate Partitioning

Coordinate Partitioning Esempio con le equazioni del pendolo: Passo 2 propagazione del vincolo

Sostituisco  $\dot{y}$  con la sua funzione  $v(x, u)$  nella quarta equazione ottenendo

$$
\dot{u} = \mu x
$$

$$
\dot{v} = \mu y(x) - g
$$

$$
\dot{x} = u
$$

$$
v(x, u) = -\frac{xu}{y(x)}
$$

$$
y(x) = -\sqrt{r^2 - x^2}
$$

Approssimazione Numerica delle DAE

Il metodo Coordinate Partitioning

Coordinate Partitioning Esempio con le equazioni del pendolo: Passo 2 propagazione del vincolo

Derivando ancora una volta il vincolo ottengo una equazione per  $\ddot{y} = \dot{v}$ 

$$
x\dot{u} + y\dot{v} + \dot{x}u + \dot{y}v = 0 \quad \Longrightarrow
$$

$$
\mu(x^2 + y^2) - gy + (u^2 + v^2) = 0
$$

da qui posso ricavare  $\mu$  come funzione di  $x$  ed  $u$ 

$$
\mu(x, u) = \frac{gy(x) - (u^2 + v(x, u)^2)}{r^2}
$$

posso quindi scrivere  $\mu = \mu(x, u)$  nelle equazioni ed eliminare

$$
\dot{v}(x, u) = \mu(x, u)y(x) - g
$$

**≮ロト ⊀伊ト ⊀ ヨト ⊀ ヨ)** 

perché è una equazione algebrica ridondante per  $\mu(x, u)$ 

### Il metodo Coordinate Partitioning

## Coordinate Partitioning Esempio con le equazioni del pendolo: Passo 2 propagazione del vincolo

$$
\begin{aligned}\n\text{Sostituisco } \mu &= \mu(x, u) \\
\dot{u} &= \mu(x, u)x \\
\dot{x} &= u \\
\mu(x, u) &= \frac{gy(x) - (u^2 + v(x, u)^2)}{r^2} \\
v(x, u) &= -\frac{xu}{y(x)} \\
y(x) &= -\sqrt{r^2 - x^2}\n\end{aligned}
$$

di fatto abbiamo ottenuto sistema di ODE costituito da 2 equazioni ed  $\mu(x, u)$  è calcolato ricorsivamente.

4 伊

K ロ ▶ K 御 ▶ K 君 ▶ K 君 ▶

Approssimazione Numerica delle DAE

Il metodo Coordinate Partitioning

Coordinate Partitioning Esempio con le equazioni del pendolo: Passo 2 propagazione del vincolo

ODE risultante

$$
\dot{u} = \mu(x, u)x
$$

$$
\dot{x} = u
$$

Calcolo di  $\mu(x, u)$ 

$$
y(x) = -\sqrt{r^2 - x^2}
$$

$$
v(x, u) = -\frac{xu}{y(x)}
$$

$$
\mu(x, u) = \frac{gy(x) - (u^2 + v(x, u)^2)}{r^2}
$$

# Collatz e RK4

A questo punto possiamo anche usare un integratore esplicito, tipo Collatz

$$
u_{k+1/2} = u_k + (h/2)\mu(x_k, u_k)x_k
$$

$$
x_{k+1/2} = k_k + (h/2)u_k
$$

$$
u_{k+1} = u_k + (h/2)\mu(x_{k+1/2}, u_{k+1/2})x_{k+1/2}
$$
  

$$
x_{k+1} = k_k + (h/2)u_{k+1/2}
$$

**K ロ ▶ K 御 ▶ K 君 ▶ K 君 ▶ │ 君** 

Approssimazione Numerica delle DAE 69 / 72 / 72 / 72 / 72 / 73 / 73 / 74 / 74 / 75 / 76 / 76 / 76 / 76 / 76 / 7

Il metodo Coordinate Partitioning

Collatz e RK4

O il classico Runge-Kutta del quarto ordine

$$
K_1 = hu_k
$$
  
\n
$$
L_1 = h\mu(x_k, u_k)
$$
  
\n
$$
K_2 = h(u_k + L_1/2)
$$
  
\n
$$
L_2 = h\mu(x_k + K_1/2, u_k + L_1/2)(x_k + K_1/2)
$$
  
\n
$$
K_3 = h(u_k + L_2/2)
$$
  
\n
$$
L_3 = h\mu(x_k + K_2/2, u_k + L_2/2)(x_k + K_2/2)
$$
  
\n
$$
K_4 = h(u_k + L_3)
$$
  
\n
$$
L_4 = h\mu(x_k + K_3, u_k + L_3) * (x_k + K_3)
$$
  
\n
$$
x_{k+1} = x_k + (K_1 + 2K_2 + 2K_3 + K_4)/6
$$
  
\n
$$
u_{k+1} = u_k + (L_1 + 2L_2 + 2L_3 + L_4)/6
$$
  
\nAppossimazione Numerica delle DAE

## Risultati con Collatz DAE integrata con coordinate partitioning

## Dato iniziale consistente  $x_0 = 0.9$ ,  $u_0 = 0$

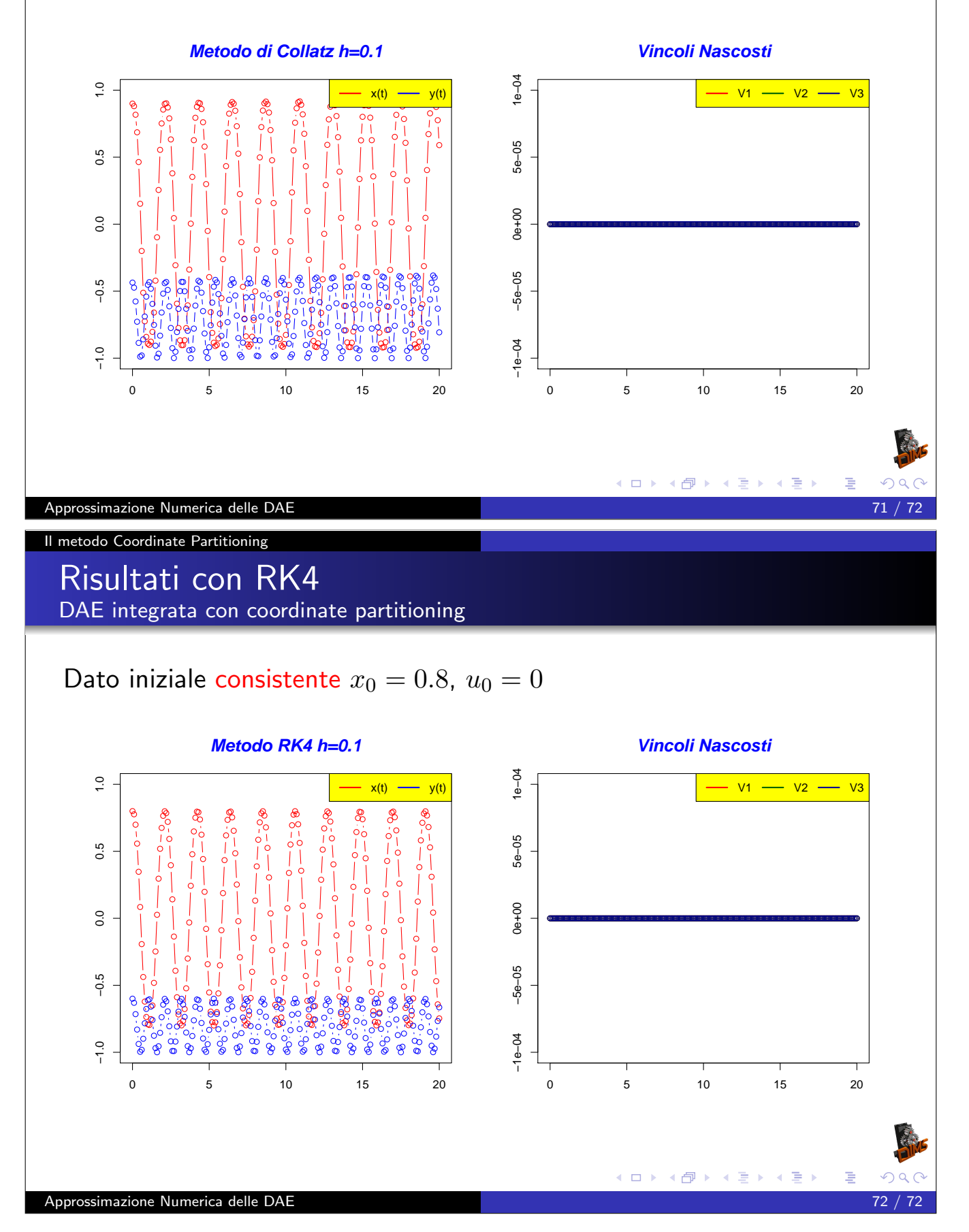